# **Algoritmos de ordenação**

Programação II – Engenharia de Telecomunicações

#### Prof. Emerson Ribeiro de Mello <mello@ifsc.edu.br>

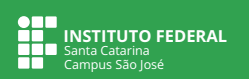

#### **Licenciamento**

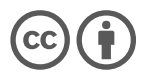

Slides licenciados sob [Creative Commons "Atribuição 4.0 Internacional"](https://creativecommons.org/licenses/by/4.0/deed.pt_BR)

#### **Por que ordenar?**

#### ■ Por que ordenar?

- Gerar relatórios para usuários (i.e. lista de alunos ordenada pela matrícula)
- Para reduzir a complexidade de um problema (i.e. busca binária)

#### **Onde podem estar os dados que deseja-se ordenar?**

- Memória principal (i.e. memória RAM)
- Memória auxiliar (i.e. disco rígido)

### **Exercício**

- Desenvolva um aplicativo em C que gere um vetor de inteiros de tamanho n, preenchido de forma aleatória e não ordenada
- Imprima o conteúdo do vetor no dispositivo de saída padrão, faça a ordenação dos elementos (ordem crescente) e depois imprima o conteúdo do vetor no dispositivo de saída padrão

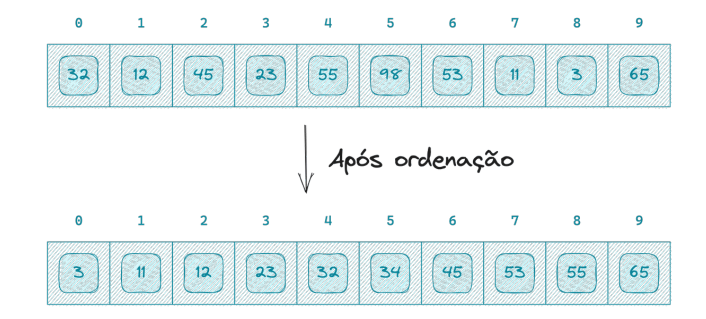

# **Algoritmos de ordenação por comparação**

**Compara elementos de uma lista (ex: usando operador relacional** <**)**

#### **Troca e seleção**

- *bubble sort*
- *insertion sort*
- *selection sort*
- *heap sort*

#### **Divisão e conquista**

*merge sort*

#### *Quicksort*

 $\overline{\bm{\theta}}$ 

#### **Classificação**

Um algoritmo de ordenação é considerado como **estável** se preservar a ordem relativa de elementos que possuam valores idênticos

#### Algoritmos diferem na **complexidade em tempo** e **complexidade em espaço** (memória usada)

- Compare elementos consecutivos de um vetor e faça a permuta caso estejam fora de ordem
- A cada iteração os elementos mais leves (número menor) sobem para a "parte mais alta" do vetor e os elementos mais pesados descem

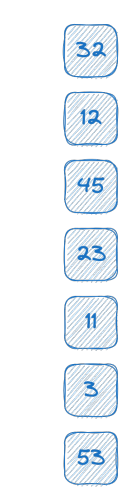

- Compare elementos consecutivos de um vetor e faça a permuta caso estejam fora de ordem
- A cada iteração os elementos mais leves (número menor) sobem para a "parte mais alta" do vetor e os elementos mais pesados descem

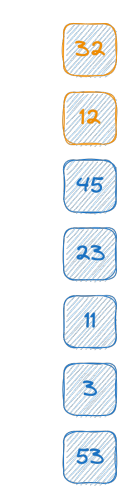

- Compare elementos consecutivos de um vetor e faça a permuta caso estejam fora de ordem
- A cada iteração os elementos mais leves (número menor) sobem para a "parte mais alta" do vetor e os elementos mais pesados descem

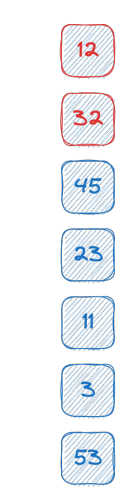

- Compare elementos consecutivos de um vetor e faça a permuta caso estejam fora de ordem
- A cada iteração os elementos mais leves (número menor) sobem para a "parte mais alta" do vetor e os elementos mais pesados descem

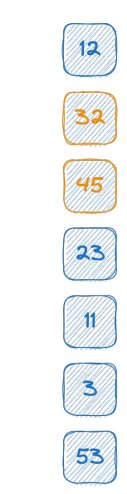

- Compare elementos consecutivos de um vetor e faça a permuta caso estejam fora de ordem
- A cada iteração os elementos mais leves (número menor) sobem para a "parte mais alta" do vetor e os elementos mais pesados descem

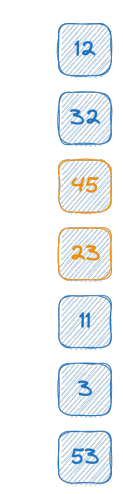

- Compare elementos consecutivos de um vetor e faça a permuta caso estejam fora de ordem
- A cada iteração os elementos mais leves (número menor) sobem para a "parte mais alta" do vetor e os elementos mais pesados descem

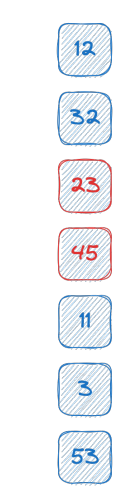

- Compare elementos consecutivos de um vetor e faça a permuta caso estejam fora de ordem
- A cada iteração os elementos mais leves (número menor) sobem para a "parte mais alta" do vetor e os elementos mais pesados descem

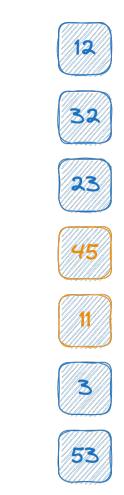

- Compare elementos consecutivos de um vetor e faça a permuta caso estejam fora de ordem
- A cada iteração os elementos mais leves (número menor) sobem para a "parte mais alta" do vetor e os elementos mais pesados descem

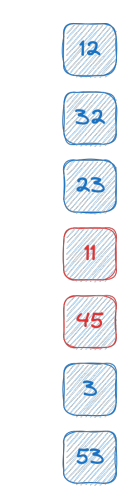

- Compare elementos consecutivos de um vetor e faça a permuta caso estejam fora de ordem
- A cada iteração os elementos mais leves (número menor) sobem para a "parte mais alta" do vetor e os elementos mais pesados descem

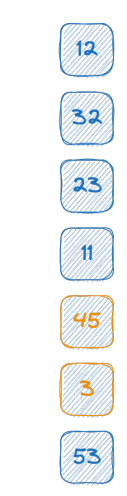

- Compare elementos consecutivos de um vetor e faça a permuta caso estejam fora de ordem
- A cada iteração os elementos mais leves (número menor) sobem para a "parte mais alta" do vetor e os elementos mais pesados descem

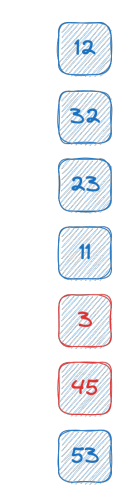

- Compare elementos consecutivos de um vetor e faça a permuta caso estejam fora de ordem
- A cada iteração os elementos mais leves (número menor) sobem para a "parte mais alta" do vetor e os elementos mais pesados descem

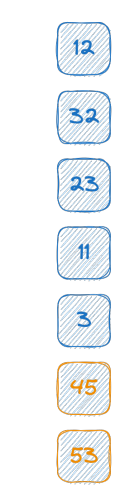

- Compare elementos consecutivos de um vetor e faça a permuta caso estejam fora de ordem
- A cada iteração os elementos mais leves (número menor) sobem para a "parte mais alta" do vetor e os elementos mais pesados descem

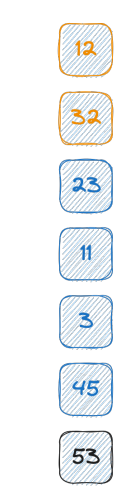

- Compare elementos consecutivos de um vetor e faça a permuta caso estejam fora de ordem
- A cada iteração os elementos mais leves (número menor) sobem para a "parte mais alta" do vetor e os elementos mais pesados descem

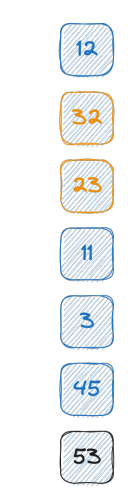

- Compare elementos consecutivos de um vetor e faça a permuta caso estejam fora de ordem
- A cada iteração os elementos mais leves (número menor) sobem para a "parte mais alta" do vetor e os elementos mais pesados descem

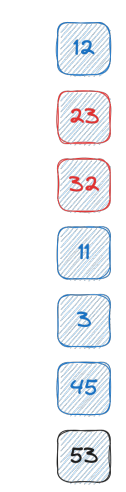

- Compare elementos consecutivos de um vetor e faça a permuta caso estejam fora de ordem
- A cada iteração os elementos mais leves (número menor) sobem para a "parte mais alta" do vetor e os elementos mais pesados descem

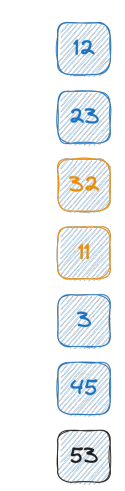

- Compare elementos consecutivos de um vetor e faça a permuta caso estejam fora de ordem
- A cada iteração os elementos mais leves (número menor) sobem para a "parte mais alta" do vetor e os elementos mais pesados descem

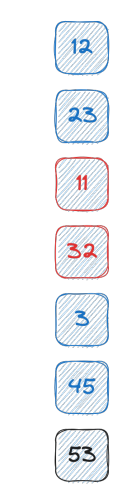

- Compare elementos consecutivos de um vetor e faça a permuta caso estejam fora de ordem
- A cada iteração os elementos mais leves (número menor) sobem para a "parte mais alta" do vetor e os elementos mais pesados descem

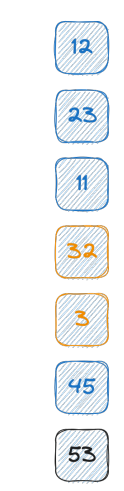

- Compare elementos consecutivos de um vetor e faça a permuta caso estejam fora de ordem
- A cada iteração os elementos mais leves (número menor) sobem para a "parte mais alta" do vetor e os elementos mais pesados descem

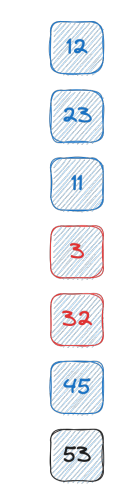

- Compare elementos consecutivos de um vetor e faça a permuta caso estejam fora de ordem
- A cada iteração os elementos mais leves (número menor) sobem para a "parte mais alta" do vetor e os elementos mais pesados descem

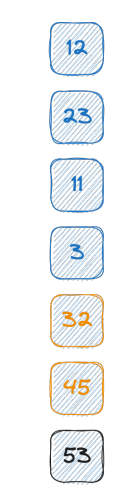

- Compare elementos consecutivos de um vetor e faça a permuta caso estejam fora de ordem
- A cada iteração os elementos mais leves (número menor) sobem para a "parte mais alta" do vetor e os elementos mais pesados descem

E assim por diante...

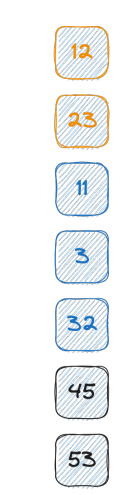

**Análise e pseudocódigo**

- $\blacksquare$   $\Theta(n)$  melhor caso
- $O(n^2)$  pior caso
- $O(n^2)$  caso médio
- Faz um grande número de permutas
	- $O(n^2)$
- É um algoritmo **estável**

**Algoritmo 1:** Bubble sort **Entrada:** vetor[1..n] **Saída:** vetor ordenado **<sup>1</sup> para** *i de 1 até* n **faça <sup>2</sup> para** *j de 1 até* n − i **faça 3 se** vetor[j] < vetor[j + 1] **então 4**  $\vert$  **aux**  $\leftarrow$  vetor[i]; **5**  $|$   $|$   $|$   $vector[j] \leftarrow vector[j+1];$ **6**  $\vert$   $\vert$  vetor $[i+1] \leftarrow aux$ : **7 fim 8 fim 9 fim**

- Algoritmo eficiente para ordenar um número pequeno de elementos
- Semelhante a forma que as pessoas ordenam as cartas em jogo de buraco (canastra ou biriba)
- Elementos em um vetor são divididos em subestruturas
	- elementos já ordenados (no lado esquerdo)
	- $\blacksquare$  elementos ainda por ordenar (no lado direito)

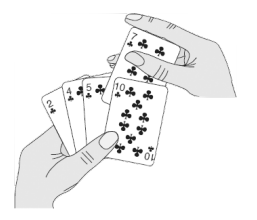

Fonte: [\(CORMEN et al., 2012\)](#page-78-0)

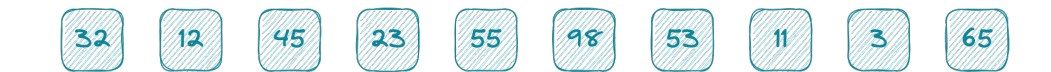

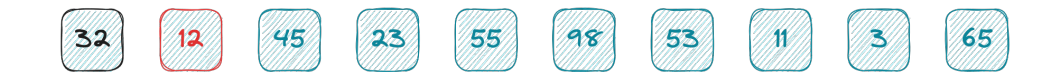

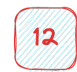

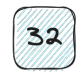

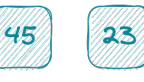

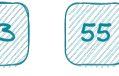

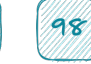

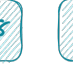

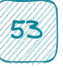

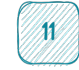

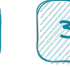

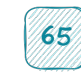

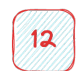

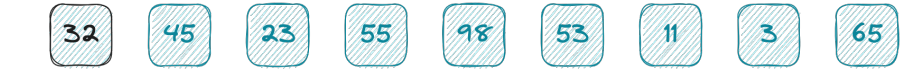

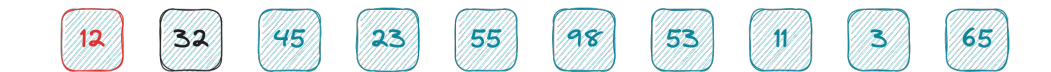

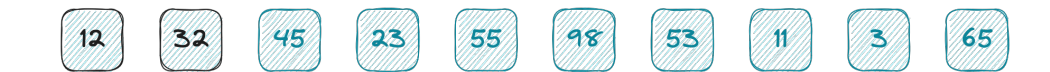

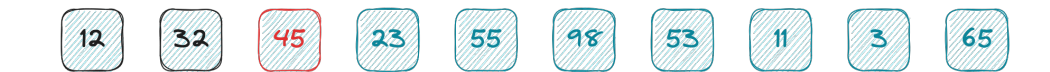

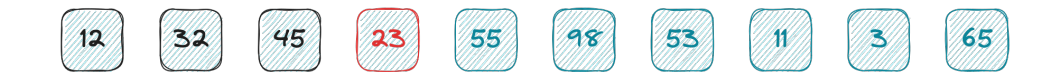

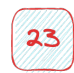

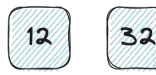

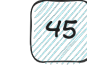

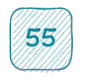

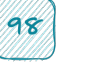

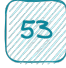

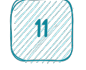

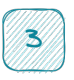

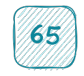
$12$ 

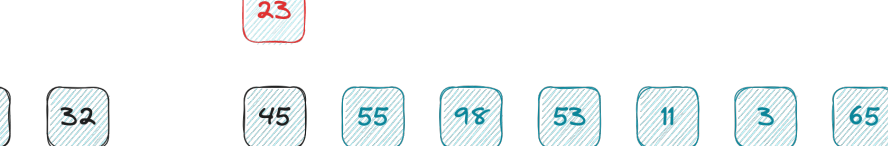

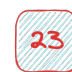

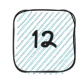

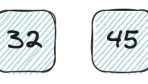

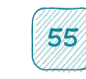

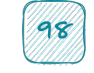

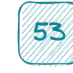

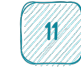

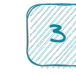

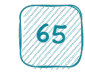

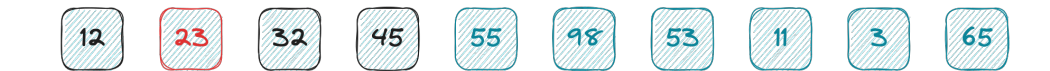

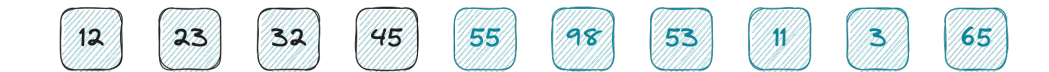

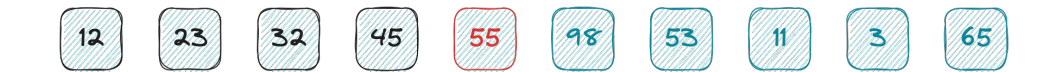

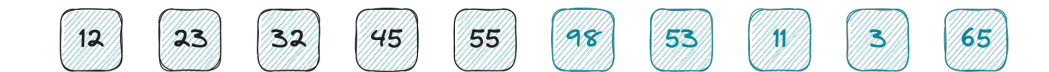

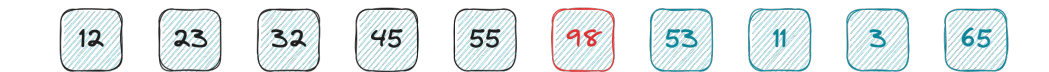

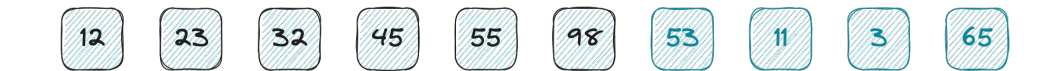

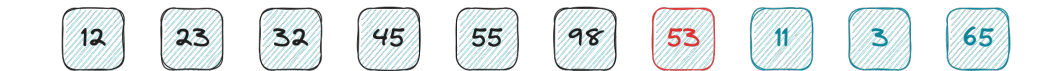

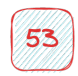

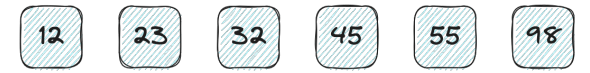

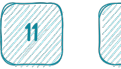

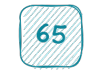

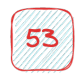

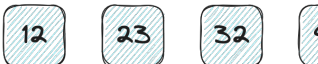

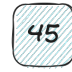

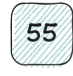

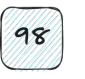

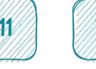

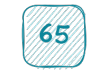

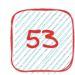

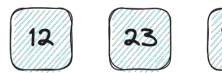

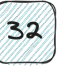

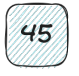

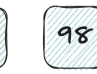

55

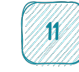

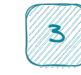

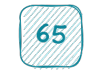

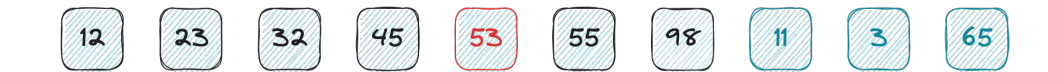

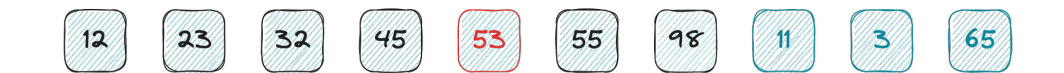

E assim continua...

#### **Análise e pseudocódigo**

- $\blacksquare$   $\Theta(n)$  melhor caso elementos ordenados
- $\Theta(n^2)$  pior caso  $\blacksquare$  elementos na ordem inversa
- $O(n^2)$  caso médio
	- geralmente é quase tão ruim quanto o pior caso
- É um algoritmo **estável**

**Algoritmo 2:** Insertion sort **Entrada:** vetor[1..n] **Saída:** vetor ordenado **<sup>1</sup> para** *i de 1 até* n − 1 **faça 2**  $\vert$  chave  $\leftarrow$  vetor[i]; **3**  $j \leftarrow i - 1$ ; **4 enquanto** j ≥ 0 *E* vetor[j] > chave **faça 5**  $vert\$  vetor  $[i+1] \leftarrow$  vetor  $[i]$ ; **6** |  $j \leftarrow j - 1$ ; **7 fim 8** vetor $[i+1] \leftarrow$  chave **9 fim**

Adequado para problemas com poucos elementos ou quando a entrada está quase totalmente ordenada

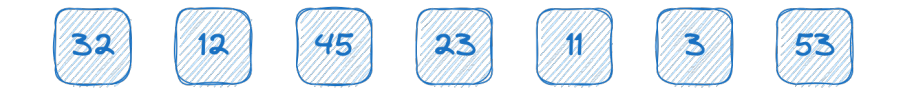

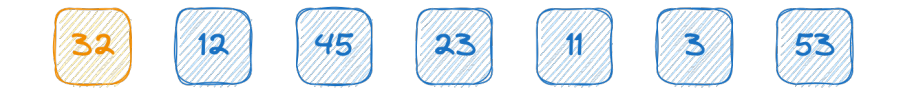

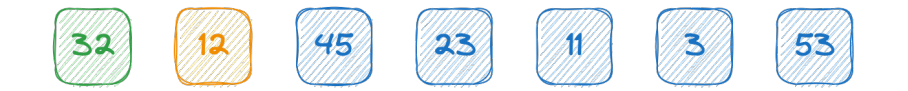

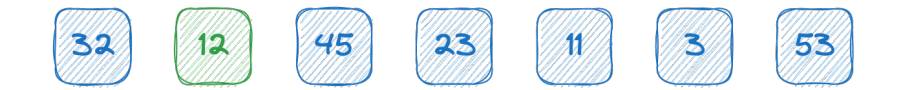

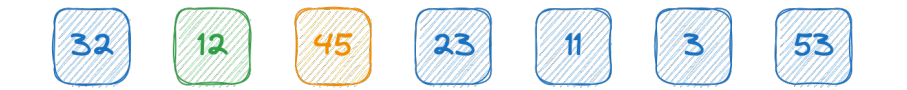

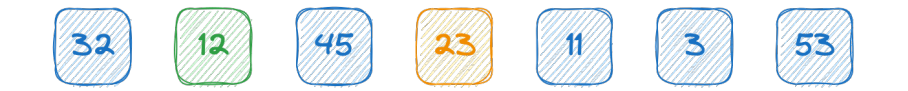

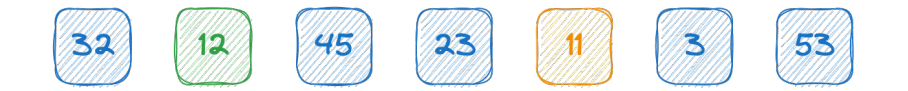

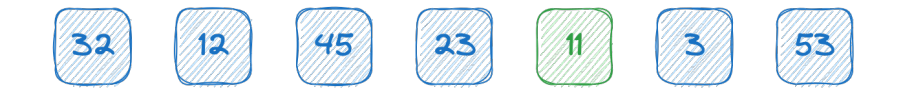

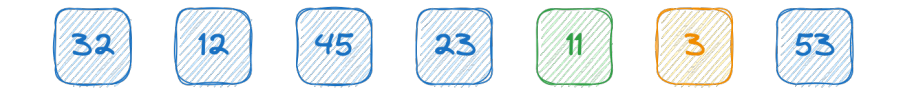

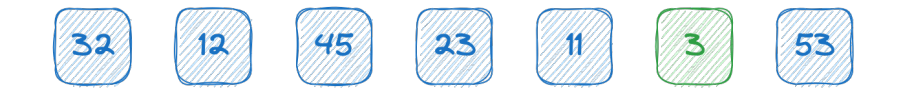

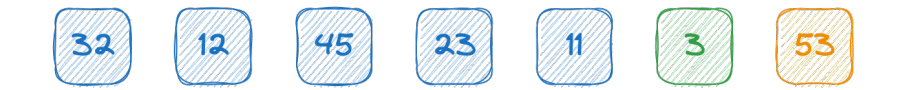

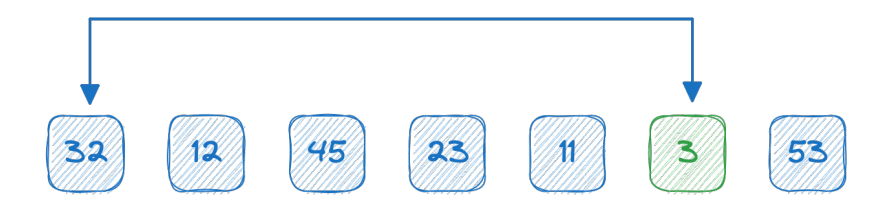

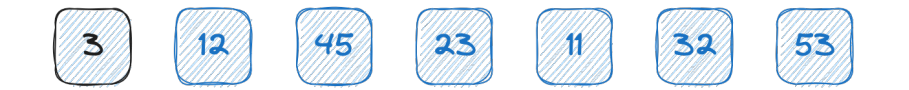

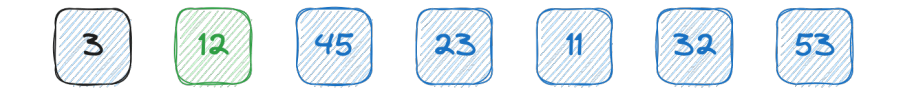

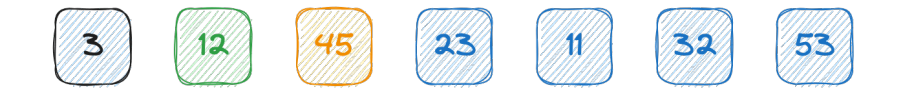

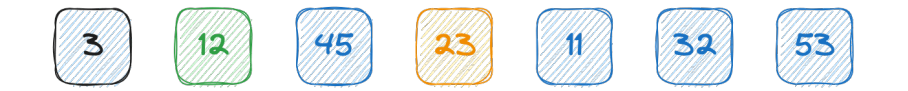

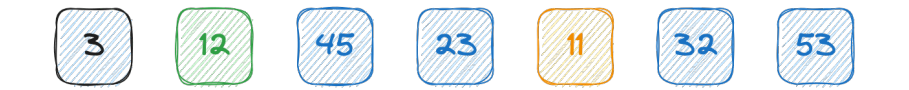

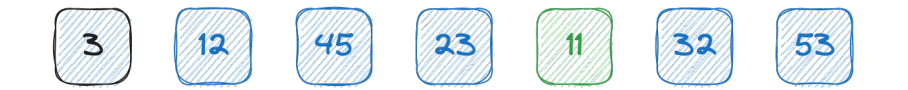

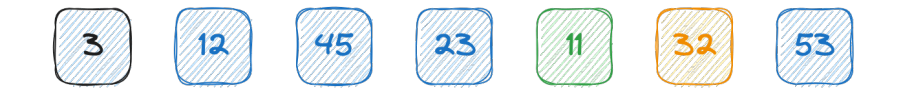

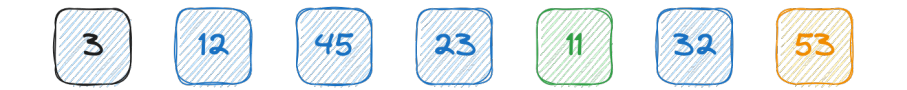

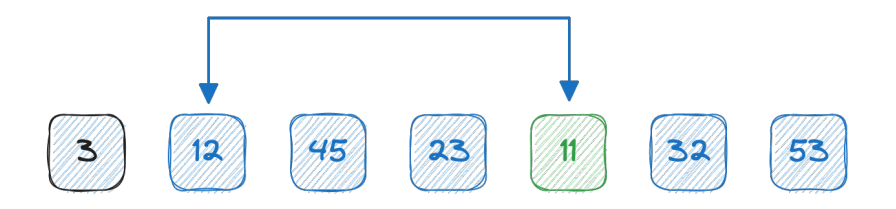
## **Ordenação por seleção (***selection sort***)**

Selecione o menor elemento do vetor e troque este com o elemento da primeira posição e assim por diante

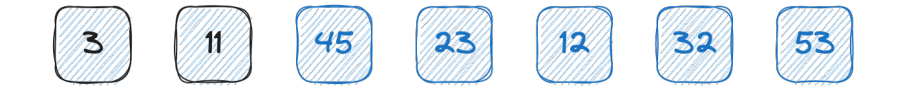

E assim continua...

# **Ordenação por seleção (***selection sort***)**

#### **Análise e pseudocódigo**

- $O(n^2)$  melhor caso **Mesmo em um vetor** ordenado
- $O(n^2)$  pior caso
- $O(n^2)$  caso médio
- Faz pouca permuta de elementos
	- $\blacksquare$   $O(n)$
- É um algoritmo **não estável**

**Algoritmo 3:** Selection sort **Entrada:** vetor[1..n] **Saída:** vetor ordenado **<sup>1</sup> para** *i de 1 até* n − 1 **faça 2**  $\mid$  min  $\leftarrow$  *i*: **<sup>3</sup> para** *j de (i+1) até n* **faça 4 se** vetor[j] < vetor[min] **então 5**  $\vert$   $\vert$  min  $\leftarrow$  *j*; **6 fim 7 fim**  $\mathbf{s}$   $\mathbf{s}$  **se**  $i \neq min$  **então 9**  $|$  aux  $\leftarrow$  vetor[i]; **10**  $\vert$  vetor[i]  $\leftarrow$  vetor[min]; **11**  $|$  vetor[min]  $\leftarrow$  aux; **12 fim 13 fim**

#### **Curiosidades**

- Em 2007, o ex CEO da Google pergunta ao candidato Barack Obama sobre a melhor forma de ordenar um vetor de inteiros com 1 milhão de elementos
	- $\blacksquare$  <https://youtu.be/m4yVlPqeZwo?t=1370>
- **Comparação interativa de algoritmos de ordenação**
	- https://www.cs.usfca.edu/~galles/visualization/ComparisonSort.html
	- <https://www.toptal.com/developers/sorting-algorithms>
- **Quinze algoritmos de ordenação em 6 minutos**
	- <https://www.youtube.com/watch?v=kPRA0W1kECg>
- **Danças folclóricas**
	- *bubble sort* <https://www.youtube.com/watch?v=Iv3vgjM8Pv4>
	- *insertion sort* <https://www.youtube.com/watch?v=ROalU379l3U>
	- *selection sort* <https://www.youtube.com/watch?v=0-W8OEwLebQ>

#### **Exercício 1**

- Evolua a biblioteca libprg, criada por você na aula de lista de sequencial, para ofertar diferentes funções para ordenar um vetor de inteiros por meio dos algoritmos
	- a. método bolha, de forma crescente e decrescente
	- b. ordenação por inserção
	- c. ordenação por seleção, de forma crescente ou decrescente
- As definições das funções devem ser feitas obrigatoriamente no arquivo de cabeçalho libprg.h
- As implementações das funções obrigatoriamente no arquivo com o nome alg\_ord\_troca.c

#### **Exercício 2**

- Crie um projeto com CMake de uma aplicação em C que dependa da biblioteca libprg, criada no exercício anterior
	- Faça uso do FetchContent no CMake para baixar a dependência
- Faça um programa que crie um vetor de inteiros de tamanho  $n$ , informado pelo usuário, e faça o povoamento desse vetor com números aleatórios (0 ... INT\_MAX)
	- INT MAX é definida na biblioteca limits.h
- Ordene o mesmo vetor usando cada um dos algoritmos de ordenação que implementou em sua biblioteca libprg
	- Dica: Se iniciar a função srand sempre com uma mesma semente, então conseguirá reproduzir a ordem dos números sorteados. Ex: srand(1)
- Deve-se imprimir na tela o tempo gasto (relógio de parede e de CPU) por cada um dos algoritmos

### **Exercício 2 (continuação)**

**Exemplo de saída esperada após execução**

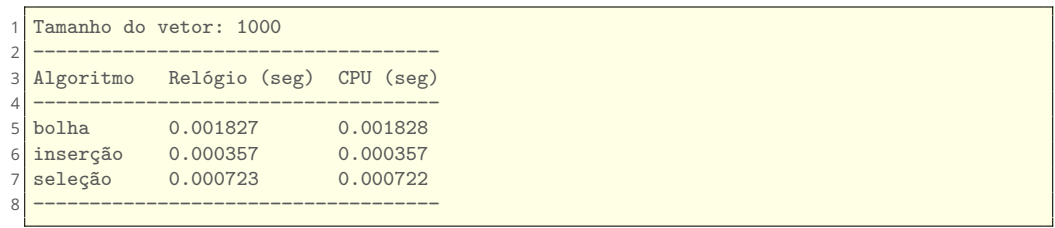

#### **Referências**

F CORMEN, Thomas H. et al. **Algoritmos: teoria e prática**. LTC, 2012. Disponível em: <<https://app.minhabiblioteca.com.br/reader/books/9788595158092>>.